## Adobe Photoshop Background Change Software Free Download ~UPD~

There are many ways that you can use Adobe Photoshop in order to make money. One way to do this is to make money by creating fake websites for people. It's easy to do with Photoshop because it requires little or no programming experience. You can create websites that look extremely professional and real, and you can even get them to draw money out of people's accounts. The problem with this, is that you'll also make these websites look real, which is what people will see when they search for your fake website on the internet. If you're successful in making money this way, you will be stealing thousands of dollars from the people who visit your fake websites.

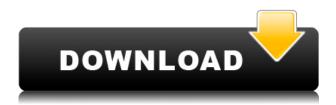

In short, if you don't need the extra features Photoshop CC offers or you prefer a different software installer, you can download the older version, or better yet, find a cheaper alternative. If you want to find a cheap alternative, we've had some success with the likes of Wondershare's Mac Photoshop Elements package. If you want to know what your edited images look like the traditional way, there should be a variety of output options to let you play around with, though it's not quite as easy to do this as other editing applications tend to be. Photoshop doesn't have a 'Make a JPG for me' button like other editors but that doesn't mean it can't do it - just that you need to remember to save the edited image before closing Photoshop. When it comes to the basics of limiting the size and number of files, creating a new document, and organizing files in a folder hierarchy, however, Photoshop clearly beats out the competition. Picasa and Elements lack a preset default size (or whether you can make one at all) for new open files, and they don't sync or group files. They both lack the ability to make a note about an image from an ongoing tag or keyword, which Photoshop does. Photoshop is the worlds best photo editing software ever. Used by professionals, students, artists, and consumers the world over, that means Photoshop is your tool of choice for editing anything from landscapes to portraits, stills to time-lapse, and every other image you can possibly need. We'd love to help you learn everything you need to know about getting started and growing your skills with the true world's best photo editing software.

Download Adobe Photoshop CC 2014Keygen For (LifeTime) Licence Key 64

## Bits {{ Hot! }} 2023

Tools like this should always be in your arsenal. Use them to fix and create new design elements related to typography, photography, and web design. The more you work with them the more you will learn how to manipulate them into new and original design elements. What It Does: There are so many different modules of this program that it would be a nightmare to explain all of them in one article. I decided to stick to the basics and explain how to work with adjustment layers and the clone tool. First to get an adjustment layer working with a design element I created a background that I wanted to give some contrast to in this photo. I first created a new adjustment layer and I named it 'Contrast'. On this layer I made the Color Range slider darker to lessen the background color so I could see more of the grey lines in this dress. Then I used the Pen Tool to draw a white rectangle selection around the area of the dress that I wanted to highlight. By selecting the white area on this layer I was able to highlight the areas that needed the most attention. I brought down the opacity on this layer to lessen the 'white' highlights. This adjustment layer can be used to make a bunch of different things. There is an entire section on this in the Pixastic page which also provides a bunch of tutorials and explanations for working with these layers. Meet a new element in the world of Photoshop. The Rectangular Shape tool can be found in the shape tool set along with the Ellipse and the Polygon tools. This tool will create a new shape that you can fill with a solid color in order for you to outline areas or create different shapes. The tool itself is similar to the Rectangle Tool in that you can select the shape then center and drag it around in the image. e3d0a04c9c

## Adobe Photoshop CC 2014 Download Hack Keygen For (LifeTime) 2023

Initially, Photoshop is only available on the Mac App Store for Macs that run OS X 10.10 or higher and have equivalent hardware specifications. The software is available in two variants because of the way it's implemented. Photoshop 256-bit Workstation CS5.1, which adds up to three versions of Photoshop to the 2 installed on a Mac, is available on the Mac App store for free. Photoshop Workstation CS6, which includes PSD, PSE, and Photoshop Express is \$79.99/£50.19. Workstation CS6 is available on the Mac App Store for free. The \$79.99 price is currently listed as "in-store." You can buy CS6 standalone subscriptions through the Mac App Store. If you want to use the software on an older Mac, you'll need to download Photoshop Workstation CS5.1 Deluxe. It costs just \$99/£69.99 and can be downloaded through the Mac App Store or from the Adobe website. Adobe Photoshop's toolkit is built for a variety of use cases. The user interface is one of the most mature components of the software. While it's been used for decades, you may find it a bit outdated in terms of navigating and interacting with the software. Colors can look different depending on the display. You can right-click the layer thumbnail in the Layers panel and choose Properties to explore and adjust the layer's display options Settings. You can adjust the display just for that layer, or specific layers within the image. The easiest way to merge layers is to Copy/Paste, or Ctrl+C; Ctrl+P. To accomplish this, open the Layers panel, double-click the topmost layer, then select Copy From Current. Paste will paste the layer into the currently active layer.

computer photoshop background download download vector background photoshop how to change background in photoshop video download newspaper photo editing background download for picsart and photoshop photoshop natural background free download photoshop new background download download photoshop garden background photoshop background graphic design free download download gambar background untuk photoshop photoshop garden background free download

You can easily access this software and start the image editing work without having to worry that the editing will take a lot of time. It is also easier to use tools as well as a user friendly interface. You need to know how to work in a digital environment and photograph editing software. Adobe Photoshop enables you to use its features systematically. It is also expected to have significant development. The software has many useful tools which let you do pretty much anything you would like. For existing Photoshop collections, we are greatly excited to announce that with the introduction of Creative Cloud Libraries, and now Native Creative Cloud Libraries on all Creative Cloud subscribers, Photoshop collections in Creative Cloud Libraries will be available offline. Apart from our user experience, this new feature comes with a number of other improvements such as the ability to change the icon, rename or delete the collection as well as sort and edit collections! In Photoshop itself, we have also added a new feature called 'Highlight Image', which can quickly add a colored file

mask to just the highlights of an image. This is really nice when editing highlights in a photo. For example, you can use this feature to quickly create a mask of a person or a house without having to crop the photo completely. As a standalone product, the Photoshop features in Photoshop CC 2015 are now available for download. Recognizing the need to create a new identity for redesigned interfaces and to ensure that Photoshop is more responsive to what users want, the aim of this update is to build a better web and touch experience for better performance in images creation and photo editing. We are adding new capabilities across the product with this update such as Face Detection. We are also doubling down on our cross platform support with a new Design Center for designing and creating entire web or app experiences. We are adding new features to help users collaborate across devices and platforms including with Microsoft SharePoint, Google Drive and new integration with Dropbox. We are also bringing new design tools built in house that can be used in the desktop experience to help designers target touch, for example the new InVision Mobile app.

Adobe Photoshop allows the user to perform multiple tasks effectively. With a simple interface, the user can edit the raster images in real-time. Photoshop CS9 and Elements 13 standard users can make fixes such as finding missing or moved people, redacting sensitive details, and automatically adjusting colors of images. It comes with a useful range of filters, styles, and adjustments that fulfil almost every conceivable editorial requirement. Photoshop CS3 allows the user to carry out tasks such as color management, image adjustments including curves and levels, layer effects, selections, and everything that can be done in PS. It allows the users to make basic corrections such as placing, cropping or rotating the image alongside more advanced features such as erasing parts of an image, creating mattes, spot healing, layers, filters, blending modes, and exporting of PSD files. Photoshop is an application created to edit, organize and enhance digital images but also used to lay out and print. It has features like selection, measurement, layers, channels, and vignettes. Big part of the software is devoted to build the photographer or designer a fullfledged photo library. It's a fast working tool. It has a smooth and lightweight interface, but it gives you all the functionality for dealing with a variety of image processing and printing issues. Now, Photoshop CS3 is one of the most popular graphic designing software. It allows the user to edit and add new layers for each and every file that he or she imports. The user is given the option to change the color in an image by using a color picker and to use curves and levels filters. Another great tool enables images to be moved, cropped, or resized and it allows the user to create a short film using images that include new layers.

https://soundcloud.com/chanmaturo1985/nissan-xanavi-x60-sat-nav-dvd-torrent
https://soundcloud.com/orpuphine1978/gravostyle-5-crack
https://soundcloud.com/koptivesat1978/crack-endless-slideshow-screensaver-1-5-1-1
https://soundcloud.com/fluducblazin1981/ontrack-easyrecovery-professional-activation-code
https://soundcloud.com/viabertili1978/the-amazing-spider-man-mp4-movie-download-in-hindi
https://soundcloud.com/arfinjaison4/microsoft-office-2019-pro-plus-retail-torrent
https://soundcloud.com/arleimanfeda/adobe-photoshop-cs3-working-crack-rar
https://soundcloud.com/nabatiplankx/samsung-clone-all-firmware

https://soundcloud.com/medeottaccado/fifa-15-crack-v2-3dm-14

 $\underline{https://soundcloud.com/georgiy3v9k/securom-launcher-has-stopped-working-gta-4-fix-crack}$ 

https://soundcloud.com/mosanello1971/talmud-in-urdu-pdf-free-download

https://soundcloud.com/vkotovvf0/wondershare-drfone-toolkit-for-pc-1591095-full-crack

As Pro users, our editing requirements were in Photoshop and we were guite heavy in Custom Presets and Layers so we could create workflow in PS for our diverse content and met those needs quite well. As a new Cinics user, we wanted to look for a program that had a great workflow in place and would fit our needs best without the learning curve of Photoshop. When we met with the team at Adobe, we knew that they had a true understanding of our design needs and how important a program being familiar with was for our team. So, we looked at a variety of other programs that could meet those needs and Adobe was a clear choice. After several discussions with staff at Adobe to see what we were looking for along with reviewing a few other content and design management tools, we came to the conclusion that there was no other program that could give us that level of power and flexibility that Adobe could. We had looked at the program and found other similar programs that really weren't well thought out and didn't help us push our creative limits. We formed the 'Cinics GV Team 'within the Creative Cloud community of users and we were able to build a system to meet our needs without adding to the complexity of the editing process. Adobe's new high-quality, High Dynamic Range (HDR) images are not ONLY for professional photographers. Anyone who's tried to put an image with bright highlights and shadows into a responsive website, or is considering fine-tuning a photo for print will benefit from having an quality-focused, application-agnostic companion to Photoshop for Visual Effects. The solution is called Adobe Comp CC for creative content creators.

http://www.sweethomeslondon.com/?p=188316

 $\underline{http://thewayhometreatmentcenter.com/uncategorized/download-photoshop-2022-version-23-2-hack\\ \underline{ed-windows-10-11-x64-updated-2023/}$ 

https://lilswanbaby.com/wp-content/uploads/2023/01/kammguag.pdf

http://aakasharjuna.com/wp-content/uploads/2023/01/fauskail.pdf

 $\underline{https://www.happy-energy.it/wp-content/uploads/2023/01/Photoshop-2021-Version-2241-Download-free-Serial-Key-PCW indows-3264 bit-Hot-2022.pdf}$ 

https://virtudojo.com/wp-content/uploads/2023/01/carnafu.pdf

 $\frac{https://pollynationapothecary.com/wp-content/uploads/2023/01/Photoshop-7-Me-Free-Download-UPD-ATED.pdf$ 

https://firstlady-realestate.com/2023/01/02/offline-photoshop-download-for-pc-top/

https://www.cooks.am/wp-content/uploads/2023/01/fluedri.pdf

https://xtc-hair.com/download-photoshop-online-free-mac-upd/

https://kitchenwaresreview.com/brush-in-photoshop-download-patched/

https://www.sudansupermarket.com/adobe-photoshop-2021-version-22-3-full-version-win-mac-x32-64-updated-2022/

https://travestisvalencia.top/brush-vintage-download-photoshop-link/

 $\underline{https://ayusya.in/wp\text{-}content/uploads/Photoshop\text{-}CS4\text{-}Activation\text{-}Code\text{-}Keygen\text{-}Full\text{-}Version\text{-}MacWin\text{-}X}}{64\text{-}2023.pdf}$ 

http://sendhwapublicschool.com/water-brush-photoshop-download-link/

 $\frac{https://sttropezrestaurant.com/adobe-photoshop-cc-2018-serial-number-windows-10-11-2022/https://www.interprys.it/download-adobe-photoshop-2022-version-23-1-activation-key-cracked-2023.}{}$ 

html

http://www.rueami.com/2023/01/02/photoshop-2020-download-free-patch-with-serial-key-2022/

 $\underline{https://www.iprofile.it/wp-content/uploads/2023/01/Where-To-Download-Portable-Photoshop-VERIFI\\ \underline{ED.pdf}$ 

https://nmilyardar.com/free-photoshop-for-mac-download- exclusive /

https://openmyhotelwindow.com/wp-content/uploads/2023/01/marhamp.pdf

 $\frac{http://rayca-app.ir/download-free-adobe-photoshop-cs4-with-full-keygen-with-registration-code-for-pc-x64-new-2022/$ 

https://www.1home.sk/wp-content/uploads/2023/01/fynque.pdf

 $\frac{https://powerzongroup.com/2023/01/02/download-adobe-photoshop-2022-version-23-2-serial-number-level serial-number-level se$ 

 $\underline{http://thisaddiction.org/photoshop-2021-version-22-4-3-free-license-key-for-mac-and-windows-x32-64-lifetime-patch-2022/$ 

https://ekokai.com/wp-content/uploads/2023/01/jantbern.pdf

 $https://merry quant.com/download-free-adobe-photoshop-express-license-key-full-win-mac-3264 bit-up\ date-2023/$ 

http://www.khybersales.com/2023/01/02/online-photoshop-no-download-work/

 $\frac{https://dincampinginfo.dk/wp-content/uploads/2023/01/Photoshop-2020-With-Registration-Code-Windows-3264bit-2023.pdf}{}$ 

http://apartmentsforcheap.org/?p=4259

 $\underline{https://kumarvihaan.in/download-adobe-photoshop-2020-with-full-keygen-for-windows-lifetime-release-2023/$ 

 $\underline{https://xtc-hair.com/adobe-photoshop-2022-version-23-1-1-download-free-serial-number-keygen-full-version-win-mac-updated-2022/$ 

https://instafede.com/wp-content/uploads/2023/01/Download\_free\_Photoshop\_CC\_2015\_Version\_17\_Product\_Key\_Windows\_1011\_3264bit\_latest\_updaTe.pdf

 $\frac{http://capsulaclothing.com/wp-content/uploads/2023/01/Download-Adobe-Photoshop-CC-2014-CRAC}{K-MacWin-updAte-2022.pdf}$ 

 $\frac{http://amlakzamanzadeh.com/wp-content/uploads/2023/01/Photoshop-7-Full-Version-Download-LINK.pdf$ 

https://stanjanparanormal.com/download-free-photoshop-cc-2018-license-keygen-full-product-key-up dated-2022/

 $\underline{http://benzswm.com/adobe-photoshop-7-1-free-download-filehippo-\_full\_\_/}$ 

 $\underline{http://www.wanslu.com/adobe-photoshop-2021-version-22-5-activation-key-torrent-activation-code-win-mac-x64-2023/}$ 

http://icjm.mu/2023/01/02/brush-photoshop-cc-free-download-updated/

You have more than 30 years of experience in how to use Photoshop alone, so you should have a step-by-step process to follow. Whether you're a novice or a professional, here are the best guided steps to learn Photoshop for a successful finish. **Use an efficient workflow.** The logical organization of the art boards, layers, and tools as a starting point will help you create a more efficient workflow for yourself. Use a common coloring scheme and common perspective tools to make your image edits easier. **Go through your sketch with ease**. With Auto Trace on, you can edit to trace entire shapes using the Move tool. Put it in perspective mode so that you alter your image view that will give an elegant look to your work. **Use powerful selection tools**. Never choose an imperfect selection again. Whether its selection or mask, just paint a perfect selection over the spot that you can no

longer identify while preserving the area that you need. If you're looking for more than the usual advanced features, Craft Creative Cloud is the solution. Craft brings all the power and versatility of professional Adobe tools, with a focus on creative features and easy workflows that are perfect for non-Photoshop users. From sophisticated design templates that let you get anything from a business card to an album cover done in minutes, to key features of Photoshop, like layers and adjustment layers, it's all here. And since it's built on the reliability of Adobe Creative Suite, you can start using it from day one, since it's incorporated into all the other CS apps in your subscription.